این مطلب به صورت اختصاصی، توسط آموزشگاه رایگان خوش آموز تولید شده است

نویسنده : امیر انصاری

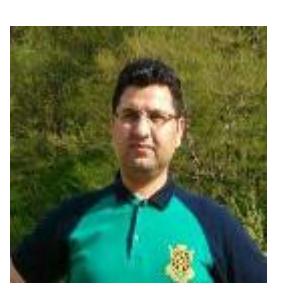

**آشنای با توابع Count و Countif و Countifs و Sum و Sumif و Sumifs در اکسل و کاربردهای آنها**

یادگیری اکسل با مثالهای عملی Count and Sum Functions  $\mathbf{X} \mathbf{\mathsf{E}}$ 

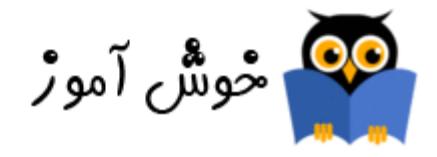

پر مصرف ترین توابع مورد استفاده در اکسل توابع count و sum می باشند. شما می توانید بر اساس یک یا چندین شرط از این توابع برای محاسبه تعداد و مجموع استفاده نمایید. در این آموزش با مثالهای کاربرد هر کدام را خواهید دید.

# **Count**

برای شمارش تعداد سلولهایی که دارای مقداری عددی می باشند از تابع Count استفاده کنید.

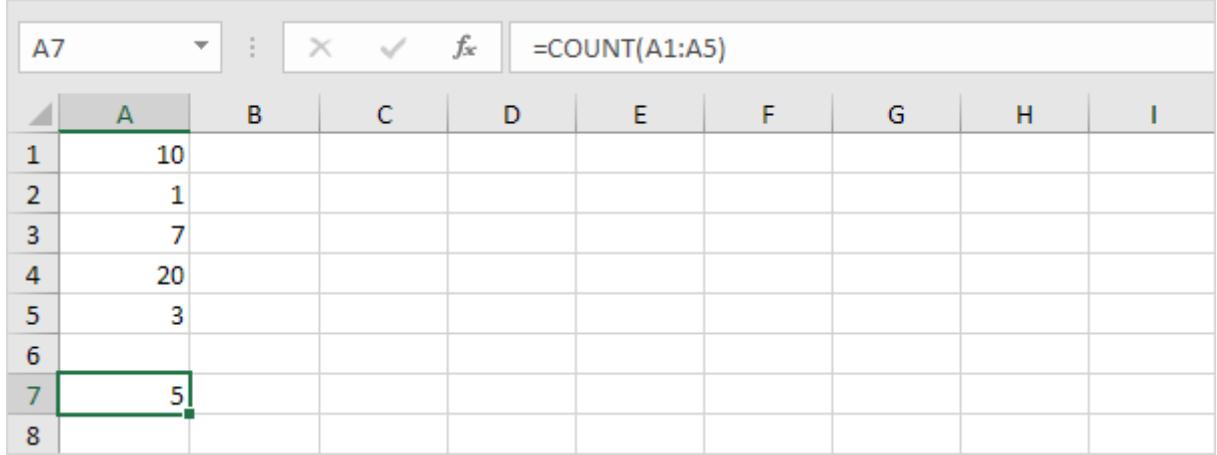

### **Countif**

برای شمارش تعداد سلولها بر اساس یک شرط (برای مثال مقادیر بزرگتر از عدد 9)، از تابع Countif استفاده کنید.

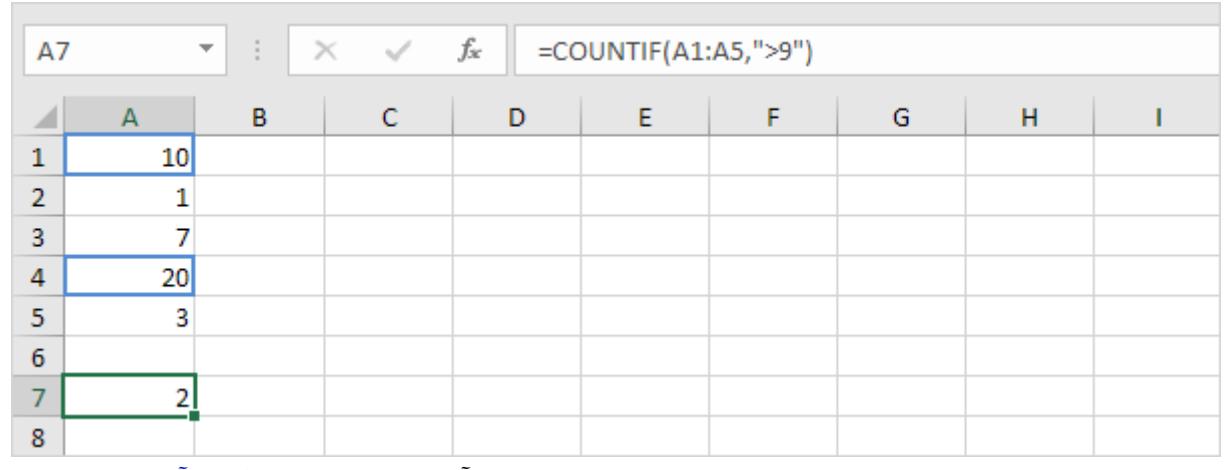

توجه: برای مشاهده مثالهای بیشتر در مورد تابع Countif می توانید از آموزش زیر استفاده کنید: آشنایی با تابع Countif و کاربرد آن در [اکسل](https://khoshamoz.ir/index.php/post3584)

# **Countifs**

برای شمارش تعداد سلولها بر اساس چندین شرط (برای مثال دارای مقدار green و بزرگتر از 9)، از تابع Countifs استفاده کنید.

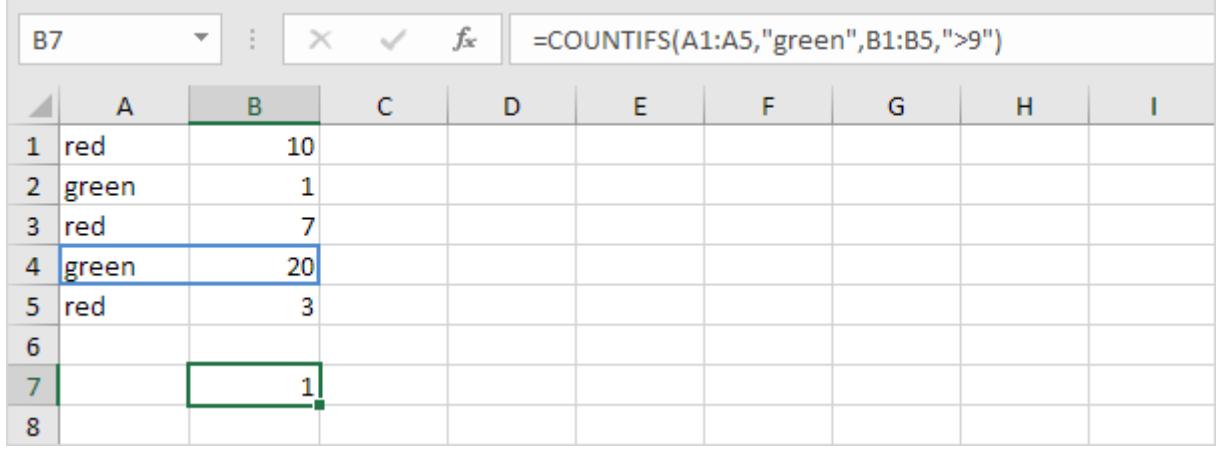

#### **Sum**

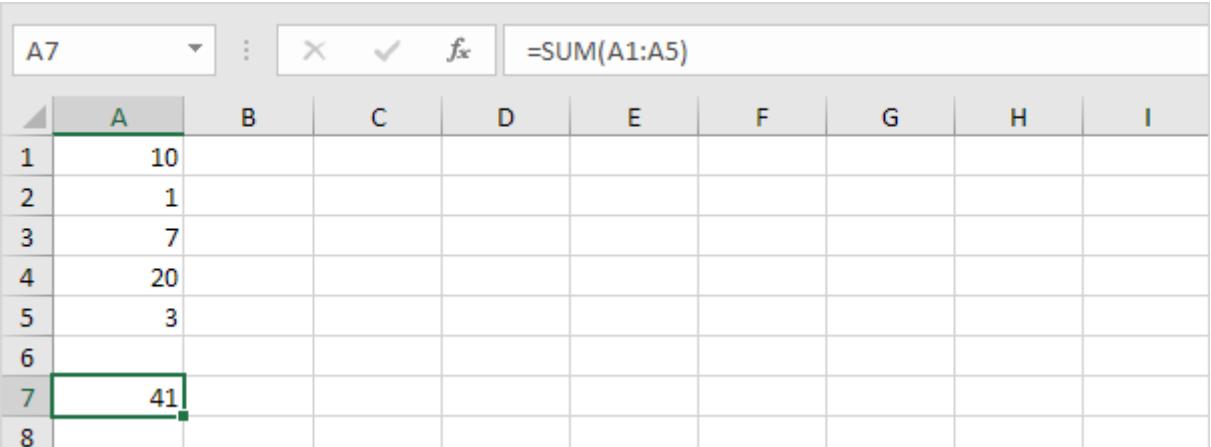

برای محاسبه مجموع مقادیر یک دامنه سلولی از تابع Sum استفاده کنید.

### **Sumif**

برای محاسبه مجموع سلولهای یک دامنه سلولی بر اساس یک شرط خاص (برای مثال بزرگتر از 9) از تابع Sumif با ارسال دو آرگومان، استفاده کنید.

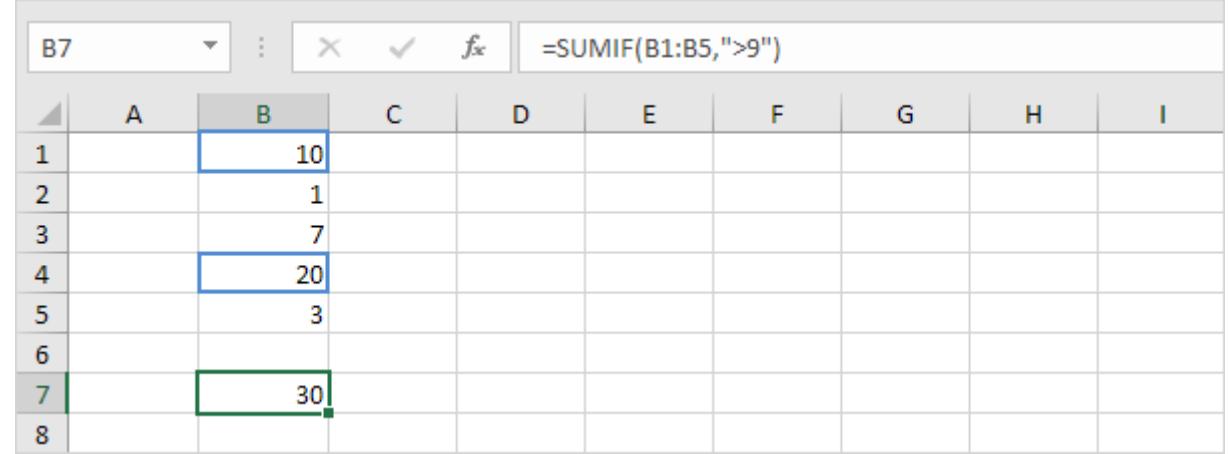

برای اینکه مجموع مقادیر سلولهای یک دامنه را بر اساس یک شرط (برای مثال green) محاسبه کنید، از تابع Sumif با ارسال سه آرگومان به شیوه زیر استفاده کنید.

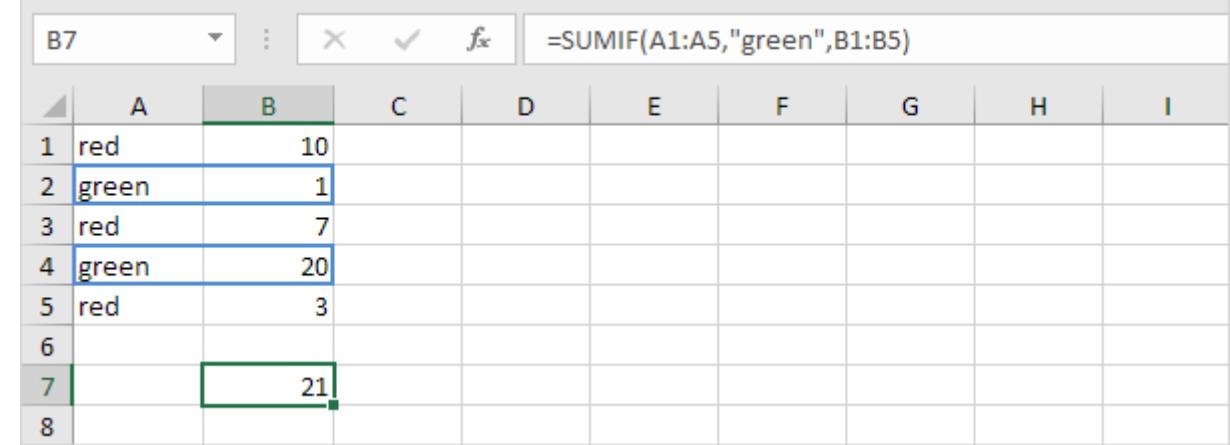

توجه: برای مشاهده مثالهای بیشتر در مورد تابع Sumif این آموزش را ببینید: [آشنای با تابع SUMIF و کاربردهای آن در اکسل](https://khoshamoz.ir/index.php/post3596)

## **Sumifs**

برای محاسبه مجموع مقادیر سلولهای یک دامنه بر اساس چندین شرط (برای مثال circle و red) از تابع Sumifs استفاده کنید. اولین آرگومان ارسالی به تابع دامنه سلولهایی است که می خواهید مجموع آنها محاسبه گردد.

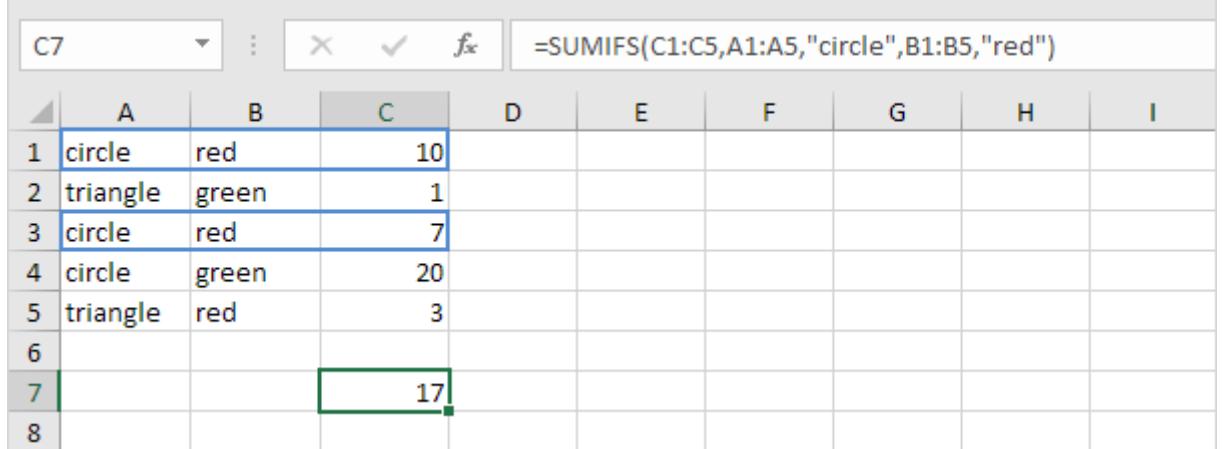

توجه عموم: مواردی که در ارتباط با توابع در این آموزش فرا گرفتید به شیوه مشابه در مورد توابع AVERAGEIF و AVERAGEIFS نیز اعمال می شوند.

توجه: در اینجا می توانید آموزش جامع و کامل اکسل 2016 از مبتدی تا پیشرفته را بیابید: دوره رایگان آموزش جامع اکسل 2016 از مقدماتی [تا پیشرفته](https://khoshamoz.ir/index.php/post16)

این مطلب به صورت اختصاصی، توسط آموزشگاه رایگان خوش آموز تولید شده است

لینک مطلب در سایت خوش آموز :

https://khoshamoz.ir/index.php/post3601